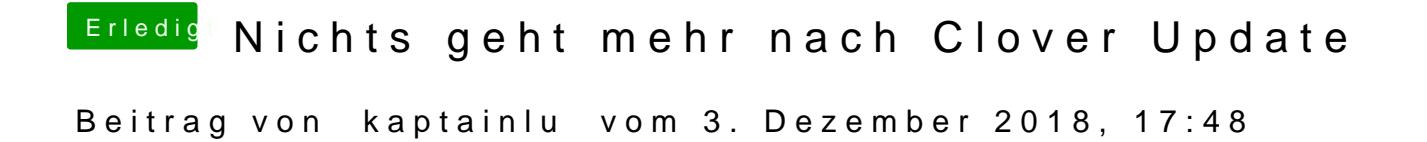

soweit komme ich ja nichtmal...